# Managing Metadata with Antelope –

Keeping up with the 2000+ station EarthScope USArray Transportable Array experiment

Jennifer Eakins AUG – Rome, Italy 18 May, 2016

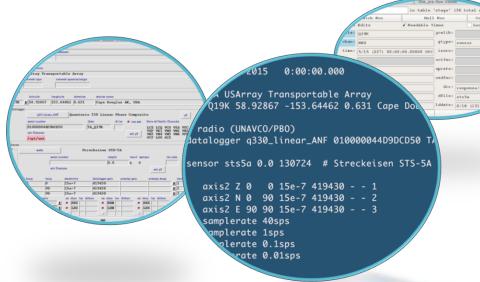

#### Available tools

- dbbuild
  - Batch mode

atabase Configuration Hide onfiguration time

19K ± 58.92867

010000044D9DCD50 s/n filename

/opt/ant

E 90

/15/2015 net network name

GUI

seed2db

dbe

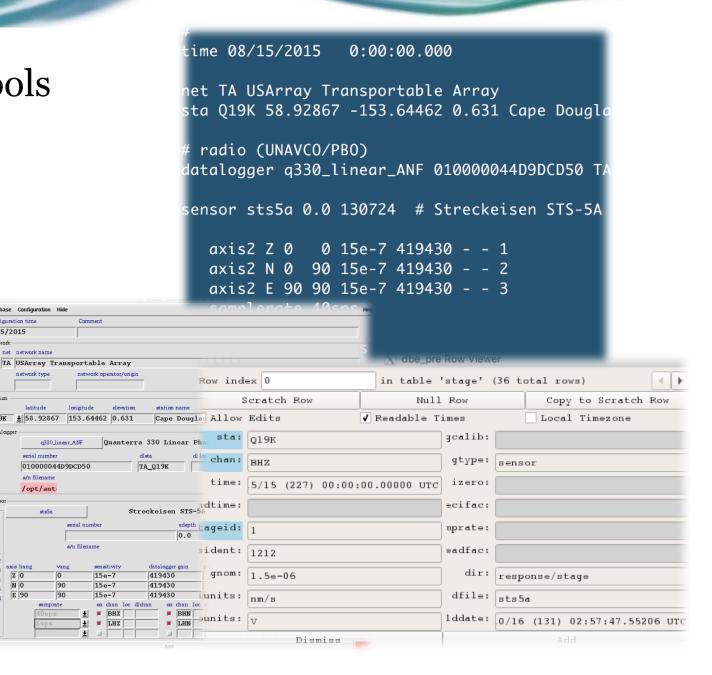

### Overview of metadata

- Rolling deployment since2004
- Currently:
  - 。 **309** stations (120 TA)
  - Field season April-Oct.
- At the peak:
  - 5-20 station services,
     installs, removals per week
     leading to interrupts 2x/wk
- Overall:
  - 。 **2004** total stations

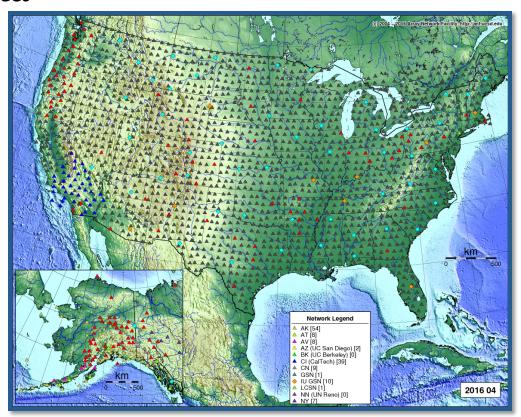

# Why not use your dbmaster/ for updates?

Removing database rows for active programs == **problems**!

Could result in longer delays if you shutdown rtsystem:

- Possible errors in batch file
- Incoming dataless SEED may not be correct
- Wrong stations/channels chosen to add/update

### Directory structure for dbmaster preparation

- Need working area that is not in-use rtsystem/dbmaster
- Create a pre-dbmaster area
- ta\_dbuild area
  - active
  - 。 closed
- Individual network area
- Staged merging zones:
  - CONTRIB...merge
  - o all\_merge

```
taops.ucsd.edu{rt}522% pwd
/anf/TA/dbs/pre-dbmaster
taops.ucsd.edu{rt}523% ls
CONTRIB_NETWORKS_merge/ iu_only/
ak_only/
                          ld_only/
all_merge/
                          n4@
                         nn_only/
at_only/
av_only/
                          ny_only/
az_only/
                          po_only/
                          ta_dbbuild/
bk_only/
ci_only/
                          usnsn_only/
cn_only/
                          uu_only/
err.merge
                          wu_only/
ii_only/
taops.ucsd.edu{rt}524%
```

### External stations – using seed2db on dataless SEED

- Develop way to check for and download updated dataless files
- Use chansift.pf
  - Subset sta/chan

```
taops.ucsd.edu{rt}524% ls cn_only
2015-238/
                    cn_tmp.sensor
2016-015/
                    cn_tmp.site
CN.dataless*
                    cn_tmp.sitechan
chansift.pf
                    cn_tmp.snetsta
cn_tmp.calibration cn_tmp.stage
cn_tmp.instrument
                    fetch_dataless*
cn_tmp.lastid
                   foo
cn_tmp.network
                    response/
cn_tmp.schanloc
```

Command line:

seed2db -respdir response -stagedir response/stage\_CN chansift chansift.pf CN.dataless cn\_tmp

# Flowchart of build process

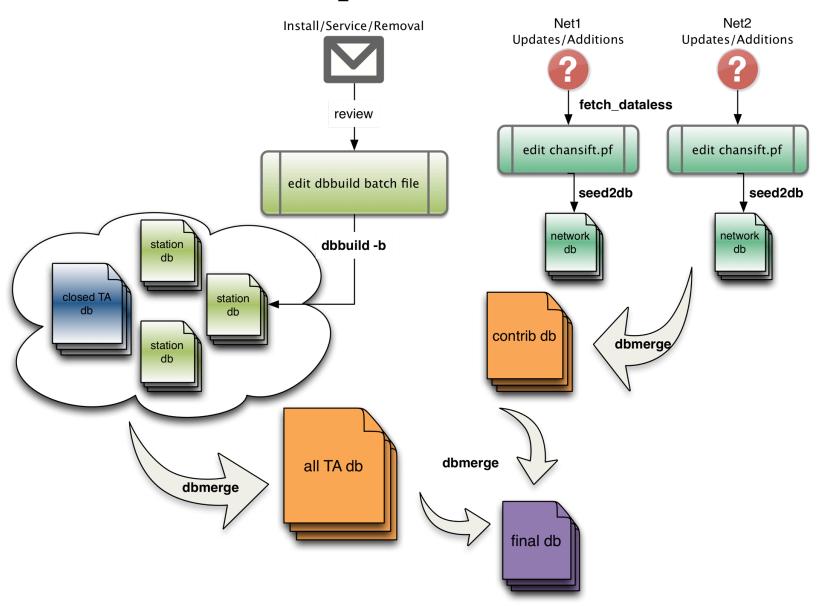

# Approximate times for prep vs. system downtime

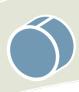

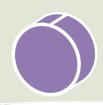

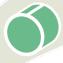

• Run seed2db

Update dbbuild batch files

- Run dbbuild –b
- dbmerge dbs

Dbmerge dbbuild and seed2db dbs Collect dataless • dbverify

- dbpick

### Update dbmaster

- Shutdown partial rtsystems
- Replace dbmaster
- Restart processes

Potential system downtime:

<u>5-15 minutes+</u>

Mins-hours

*Mins-hours* 

*30 minutes+* 

#### Partial Shutdown – no rtexec -k

acq host (q3302orb)

```
# turn these off during dbmaster updates
q3302orb_prelim yes
q3302orb_prelimBGANb
                       yes
q3302orb_AKCAN yes
q3302orb_BGAN
                yes
q3302orb_Low48 yes
q3302orb_Strays yes
q3302orb_EARN
               ves
q3302orb_TPF0
               yes
q3302orb_CASC
                ves
q3302orb_DIP
                yes
q3302orb_NoEP
               yes
# collect datalogger logs
q330logs2db
q330loqs2db_CASC
                       yes
```

ops host (db and wf writes)

```
turn off for dbmaster updates
orbdetect
                yes
orbassoc
                yes
orbevproc
                yes
orb2dbSeismic
                yes
orb2dbInfraMet
                yes
orb2db100
                yes
orb2wf_rea
                yes
orb2wf_AKinframet
                        yes
orb2wf_AKS0H
                yes
orb2db_prelim
                yes
orb2db_soh
                yes
orb2dbt
                yes
orb2dbt_oriq
                yes
orb2dbt_soh
                    ves
orb2dbt_prelim
                    yes
orb2loas
                yes
orb2logs_prelim
                    yes
assoc_SCEC
                    ves
```

q3302orb\_AKCAN q3302orb -v -noipresolv -S state/q3302orb\_AKCAN -pf q3302orb\_AKCAN -calib\_db \$DBOPS/usarray tadataAKCAN wforb \$ORB dataorb \$ORB cmdorb \$CMDORB pocorb \$POCORB statusorb \$STATUSORB

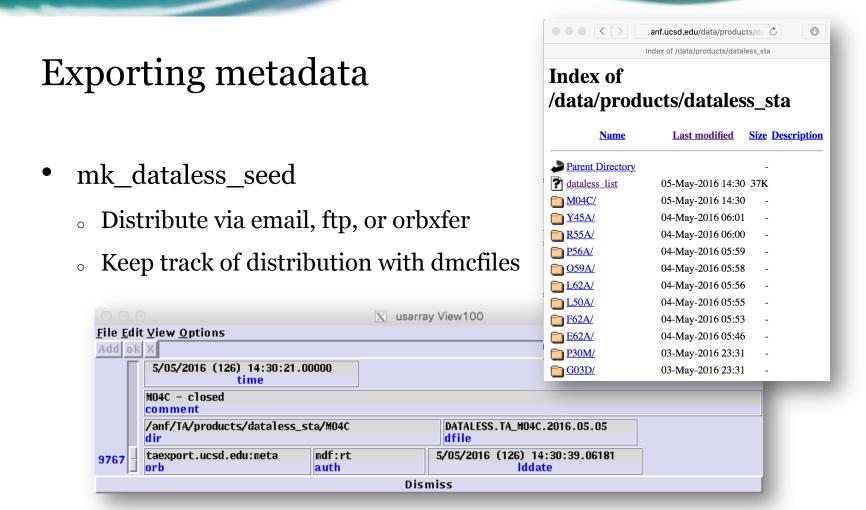

db2stationxml

### Summary

- Antelope provides a top to bottom solution for metadata creation
- Antelope tools available for metadata import/build: dbbuild & seed2db
- Limit processing and possible acquisition downtime by creating a "pre-dbmaster" area

# Extra – dbverify output, what can I ignore?

#### To be fixed:

- chanid
- calib/calper
- hang/vang
- arid/orid/evid/wfid/magid
- duplicate arrival/origins
- hang/vang

#### To ignore:

- hang/vang
- site lat/long matches

### dbverify – things to ignore after dbmaster update

**BDE** 

Record #8802 : chanid =

0.0

69340

false P25A

```
Some hang/vang errors
```

```
false P25A
                                                    LDE
                                                                0.0
                                        Record #8803 : chanid =
                                                                  69341
dbopen sitechan
                                        false P25A
                                                     VDE
                                                                0.0
         dbsubset hang!=NULL
                                        Record #8804 : chanid =
                                                                  69342
         dbsubset chan=~/.*Z/
                                        false P25A
                                                    UDE
                                                                0.0
         dbverify abs(hang)<5 sta ch Record #9560 : chanid =
                                                                  76208
                                                    BDE
                                        false Y22D
                                                                0.0
Record #857 : chanid =
                               6624
                                        Record #9561: chanid =
                                                                  76209
false E12A
              BHZ
                          180.0
                                        false Y22D
                                                    LDE
                                                                0.0
Record #858 : chanid =
                              6627
                                                                  76210
                                        Record #9562: chanid =
alse E12A
              LHZ
                          180.0
                                        false Y22D
                                                    VDE
                                                                0.0
                                                                  76211
Record #859 : chanid =
                                        Record #9563: chanid =
                              6630
                                        false Y22D
                                                    UDE
                                                                0.0
false E12A
              VHZ
                          180.0
                                                408 failures of 'abs(hang-90)<5||abs(hang-270)<5'.
Record #860 : chanid =
                              6633
false E12A
              UHZ
                          180.0
         4 failures of 'abs(hang)<5'.
                                    dbopen site
```

site lat/long matches

```
dbsort lat lon sta
        dbgroup lat lon sta
        dbfind_dups lat .0001 lon .0001
Records #391 and #392 match:
                                                             0.000000
 lat
                          34.945500
                                           34.945500
                                                                              0.000100
 lon
                        -106.460000
                                         -106.460000
                                                             0.000000
                                                                              0.000100
Records
                                  # 391
                                                              # 392
                                       34.9455
 lat
                                                                    34.9455
                                     -106.4600
 lon
                                                                 -106.4600
 sta
                                                                     TASN
 bundle
 bundletype
                                                                          1
```

### dbverify – beyond dbmaster: id issues, calib/calper

• Chanid

#### dbfixchanids dbname

```
dbopen wfdisc
       dbjoin sensor
        comment check that chanids are set more or less correctly
        dbverify wfdisc.chanid==sensor.chanid wfdisc.chanid sensor.chanid
Record #129767 : sta = G03D dbopen wfdisc
                                  dbjoin alibration
endtime = 4/26/2016 (117)
                                  comment check that wfdisc calib's are set (properly)
false
        75906
                  75921
                                  dbverify wfdisc.calib==calibration.calib wfdisc.calib calibration.calib
Record #129769 : sta = G03D
                           Record #171686 : sta <u>= P19K</u>
                                                                       time = 5/18/2016 (139) 10:24:04.525
                                                        chan = BHZ
endtime = 4/26/2016 (117)
                           endtime = 5/18/2016 (139) 10:42:29.500
false
        75907
                  75922
                           false
                                              1.5895
                           Record #171687 : sta = P19K
                                                                      time = 5/18/2016 (139) 10:24:04.525
                                                        chan = BHN
     Calib/calper
                           endtime = 5/18/2016 (139) 10:42:29.500
                           false
                                              1.5895
    dbjoin $db.wfdisc calibration | dbselect -s -
```

"wfdisc.calib:=calibration.calib" > /dev/null

#### dbverify – beyond dbmaster: del phases, arrival/origin matches

del phases
 dbsubset -v dbname.arrival "iphase=='del'"
 dbdelete -sv -

arrival/assoc

origin matches

```
dbopen assoc
       dbjoin arrival
       dbjoin origin
       dbjoin site
       comment verify that assoc station matches arrival station
       dbverify assoc.sta==arrival.sta arid orid assoc.sta arrival.sta
       comment check that assoc.delta corresponds to the computed distance
       dbverify abs(delta-distance(origin.lat,origin.lon,site.lat,site.lon))<.001 del
ta distance(origin.lat,origin.lon,site.lat,site.lon)
       comment check that the arrival follows the event
       dbverify arrival.time-origin.time>0 origin.time arrival.time
       comment check that computed arrivals are close to actual arrivals
       dbverify phase!~/P.*/||(abs(parrival()-arrival.time)<10) phase parrival()-arri
val.time
Record #3513 : arid = 2882922 orid = 3877500 sta = LRL
                                                             time = 4/04/2016 (095)
 11:48:58.656 lat = 30.2995 lon = -113.6842 depth =
                                                          0.0000 ndef =
 19 ondate = 1992211 offdate =
false Pb
                 -16.576
Record #4912 : arid = 2883665 orid = 3960316 sta = AGMN
  8:37:56.954 lat = -14.3519 lon = 166.8205 depth = 35.0000 ndef =
= 245 ondate = 2006232 offdate = 2599365
false Pdiff
                  255.94
```